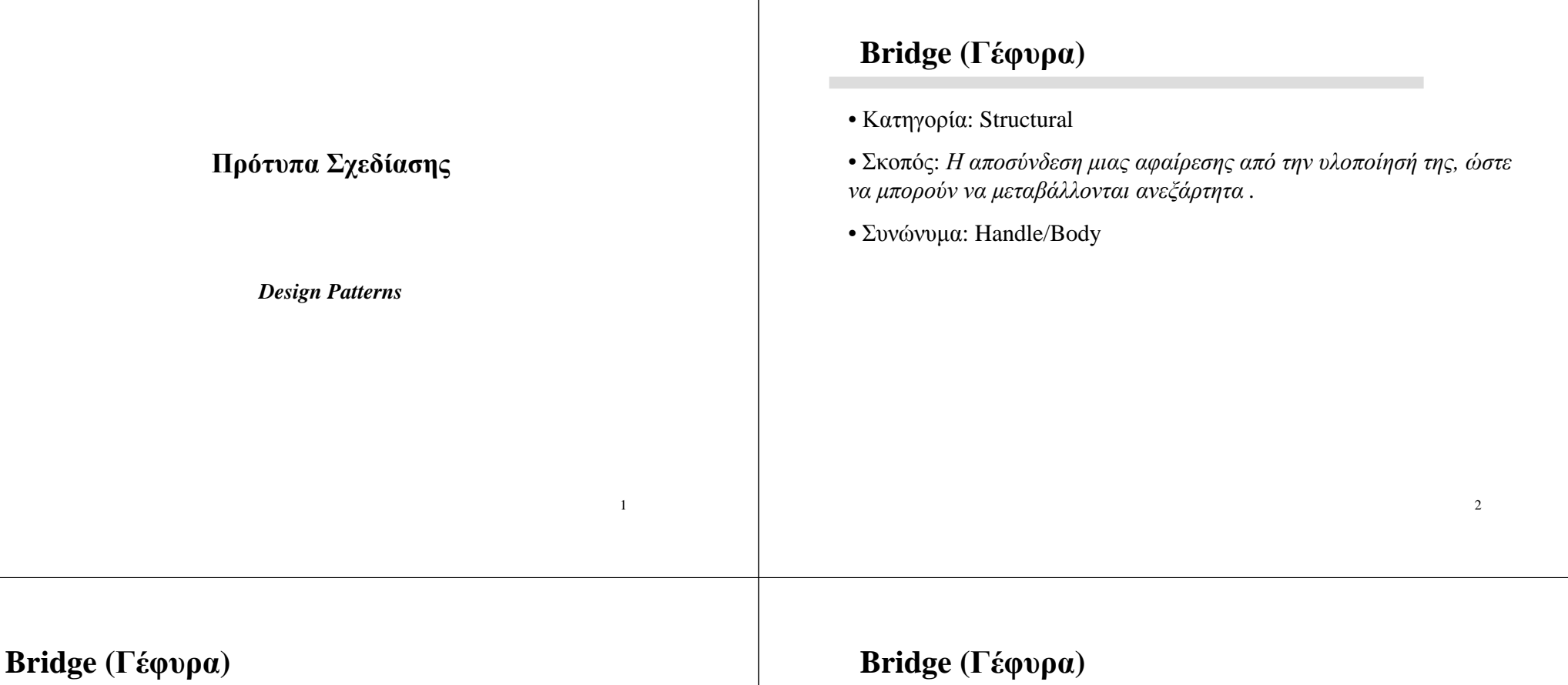

• Όταν <sup>µ</sup>ία αφαίρεση µπορεί να έχει περισσότερες από <sup>µ</sup>ία υλοποιήσεις, <sup>ο</sup> συνήθης τρόπος οργάνωσης είναι µε τη χρήση κληρονοµικότητας.

• Με τον όρο αφαίρεση νοείται <sup>µ</sup>ία αφηρηµένη κλάση που ορίζει <sup>µ</sup>ία διασύνδεση (ένα σύνολο υπογραφών), ενώ υλοποιήσεις είναι οι συγκεκριµένες παράγωγες κλάσεις οι οποίες υλοποιούν τις µεθόδους της αφηρηµένης κλάσεις.

• Πρόβλημα: Αφαίρεση και Πρόβληµα: Αφαίρεση και υλοποιήσεις συνδέονται <sup>µ</sup>όνιµα, καθιστώντας δύσκολη την επέκταση, τροποποίηση και επαναχρησιµοποίηση αφαιρέσεων και υλοποιήσεων ανεξάρτητα.

Το πρότυπο "Γέφυρα" είναι σχετικά δύσκολο στην κατανόησή του. Χρησιµοποιείται ωστόσο σε πληθώρα περιπτώσεων όπου εντοπίζονται:

- Μεταβολές στην αφαίρεση µιας έννοιας
- Μεταβολές στον τρόπο υλοποίησης της έννοιας αυτής

<sup>Η</sup> Γέφυρα αντίκειται επίσης στη συνήθη τάση χειρισµού αντίστοιχων καταστάσεων <sup>µ</sup>όνο µε κληρονοµικότητα. Ικανοποιεί όµως δύο από τους βασικούς κανόνες της αντικειµενοστραφούς κοινότητας: "Εντοπίστε αυτό που µεταβάλλεται και ενσωµατώστε το", και "προτιµήστε σύνθεση αντικειµένων από κληρονοµικότητα κλάσεων".

#### **Bridge (Γέφυρα)**

Θεωρούµε <sup>µ</sup>ία εφαρµογή <sup>η</sup> οποία χειρίζεται τις πληρωµές τεχνικών υπαλλήλων (TechEmployees).

<sup>Η</sup> πληρωµή των υπαλλήλων είναι δυνατόν να πραγµατοποιείται

είτε µε βάση το µηνιαίο µισθό,

είτε µε βάση τον αριθµό ωρών εργασίας ανά µήνα και την αντίστοιχη αµοιβή ανά ώρα.

<sup>Ο</sup> υπολογισµός του µισθού, κρατήσεων κλπ πραγµατοποιείται από δύο ανεξάρτητα προγράµµατα, που αντιστοιχούν στις κλάσεις Pay1 και Pay2.

#### **Bridge (Γέφυρα)**

<sup>Η</sup> εφαρµογή θα πρέπει να είναι σε θέση να λειτουργήσει µε υπάλληλο οποιασδήποτε κατηγορίας πληρωµής, αλλά δεν οφείλει να γνωρίζει εκ των προτέρων τον τρόπο πληρωµής κάθε υπαλλήλου.

Οι υπάλληλοι θα σχετίζονται µε συγκεκριµένο τρόπο πληρωµής κατά την υλοποίηση των αντικειµένων τους, και κατά συνέπεια είναι λογικό <sup>η</sup> εφαρµογή να διατηρεί έναν δείκτη προς <sup>µ</sup>ία αφηρηµένη κλάση *Τεχνικός Υπάλληλος* από την οποία θα κληρονοµούν οι δύο συγκεκριµένες κατηγορίες µε βάση τον τρόπο πληρωµής. <sup>Η</sup> κάθε κατηγορία διατηρεί δείκτη προς την αντίστοιχη κλάση υπολογισµού του µισθού.

#### **Bridge (Γέφυρα)**

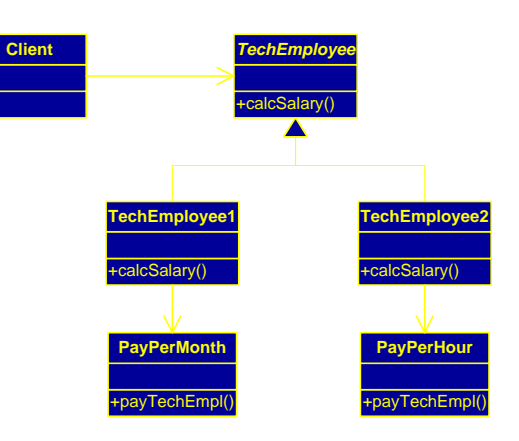

#### **Bridge (Γέφυρα)**

<sup>Η</sup> τροποποίηση των απαιτήσεων είναι αναπόφευκτη: Ζητείται <sup>ο</sup> εµπλουτισµός της εφαρµογής, ώστε να µπορεί να χειρίζεται και την πληρωµή πωλητών (SalesEmployees), οι οποίοι είναι επίσης δυνατόν να πληρώνονται µε οποιονδήποτε από τους δύο τρόπους.

Η προφανής αντιμετώπιση του προβλήματος από έναν αναλυτή αντικειμενοστραφών συστηµάτων είναι <sup>η</sup> χρήση κληρονοµικότητας. Ορίζοντας <sup>µ</sup>ία επιπλέον αφηρηµένη κλάση, τύπου Υπάλληλος, είναι δυνατόν να κληρονοµούν οι δύο ειδικές κατηγορίες υπαλλήλων, ώστε <sup>η</sup> εφαρµογή να συνεχίσει να µπορεί να χειρίζεται οποιονδήποτε υπάλληλο. <sup>Η</sup> ανάλυση αυτή, οδηγεί στο διάγραµµα κλάσεων του σχήµατος

7

5

#### **Bridge (Γέφυρα)**

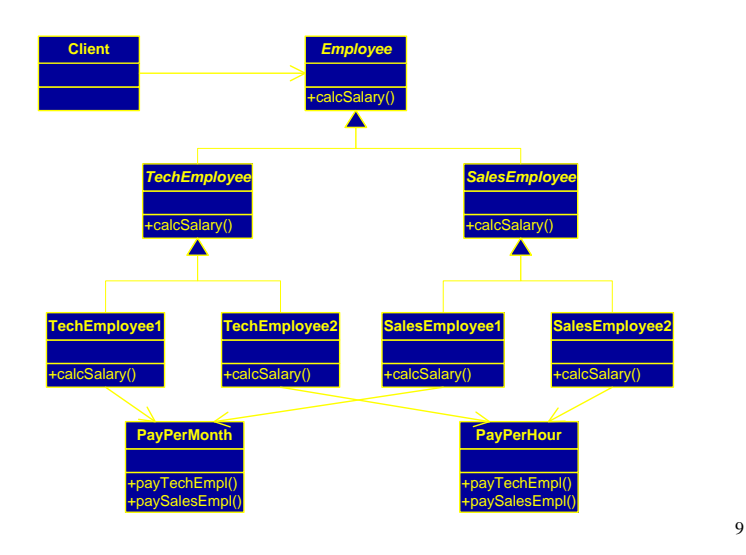

#### **Bridge (Γέφυρα)**

#### Στρατηγική:

- εντοπισµός των εννοιών που µεταβάλλονται και ενσωµάτωσή τους
- επιλογή σύνθεσης στη θέση της κληρονοµικότητας.

Στη συγκεκριµένη εφαρµογή µεταβάλλονται οι έννοιες του Υπαλλήλου (*Employee*) και του Τρόπου Πληρωµής (*Pay*). <sup>Η</sup> ενσωµάτωση των εννοιών που µεταβάλλονται επιτυγχάνεται µε τη χρήση αφηρηµένων κλάσεων για κάθε έννοια. Οι διάφορες έννοιες πλέον αναπαριστώνται ως παράγωγες κλάσεις αυτών των αφηρηµένων κλάσεων.

#### **Bridge (Γέφυρα)**

Πολυπλοκότητα του σχεδίου:

Αν υπάρχει µεταβολή στην υλοποίηση, όπως για παράδειγµα αν προστεθεί ένας επιπλέον τρόπος πληρωµής (<sup>π</sup>.χ. ανά τεµάχιο), <sup>ο</sup> αριθµός των συγκεκριµένων κλάσεων που αναπαριστούν κατηγορίες υπαλλήλων/τρόπων πληρωµής, θα αυξηθεί σε έξι.

Αν µεταβληθεί <sup>η</sup> αφαίρεση, όπως για παράδειγµα αν προστεθεί <sup>µ</sup>ία επιπλέον κατηγορία υπαλλήλου, <sup>ο</sup> αριθµός των κλάσεων επίσης θα αυξηθεί σηµαντικά.

<sup>Η</sup> εκρηκτική αυτή αύξηση του αριθµού των κλάσεων στο σύστηµα, προκαλείται διότι <sup>η</sup> αφαίρεση (οι κατηγορίες των Υπαλλήλων) και οι υλοποιήσεις (οι διαφορετικοί τρόποι πληρωµών) έχουν υψηλή σύζευξη. Κάθε τύπος Υπαλλήλου πρέπει να γνωρίζει την κλάση που υπολογίζει την πληρωµή του.

<sup>Ο</sup> στόχος του προτύπου σχεδίασης "Γέφυρα" είναι <sup>ο</sup> διαχωρισµός των µεταβολών στην αφαίρεση από τις µεταβολές στην υλοποίηση, ώστε <sup>ο</sup> αριθµός των κλάσεων να αυξάνει γραµµικά.

10

#### **Bridge (Γέφυρα)**

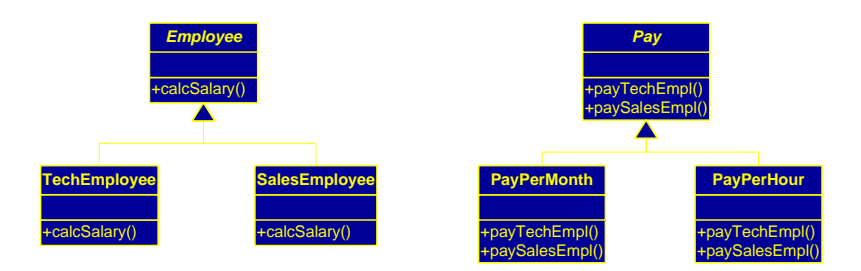

Το ερώτηµα που τίθεται είναι µε ποιο τρόπο οι δύο αυτές οµάδες κλάσεων θα συσχετιστούν µεταξύ τους.

 <sup>Η</sup> κληρονοµικότητα ωστόσο πρέπει να αποφευχθεί διότι <sup>η</sup> εισαγωγή ενός επιπλέον επιπέδου δηµιουργεί τα προβλήµατα που συζητήθηκαν προηγουµένως.

Ακολουθώντας τον κανόνα που επιβάλλει να προτιµηθεί <sup>η</sup> σύνθεση, επιλέγεται <sup>η</sup> επιλογή µιας σχέσης περιεκτικότητας του τρόπου πληρωµής (Pay) στην έννοια του Υπαλλήλου (Employee).

#### **Bridge (Γέφυρα)**

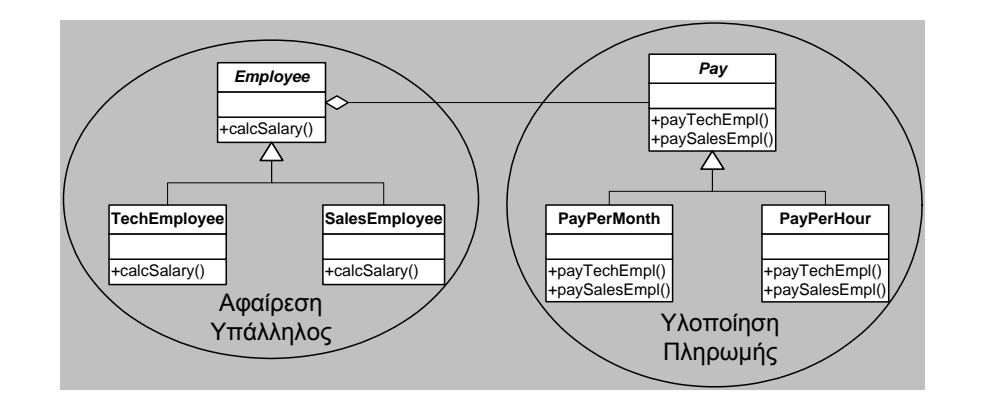

#### **Bridge (Γέφυρα)**

#### Πλεονεκτήµατα:

• Οι υλοποιήσεις δεν είναι <sup>µ</sup>όνιµα συσχετισµένες µε <sup>µ</sup>ία διασύνδεση. <sup>Η</sup> υλοποίηση µιας αφαίρεσης µπορεί να διαµορφώνεται <sup>ή</sup> και να τροποποιείται κατά το χρόνο εκτέλεσης. Στο παράδειγμα, ένα αντικείμενο τύπου TechEmployee μπορεί κατά την εκτέλεση του προγράµµατος να συσχετιστεί µε τον τρόπο πληρωµής ανά ώρα και στη συνέχεια να τροποποιηθεί <sup>ο</sup> τρόπος πληρωµής του σε πληρωµή ανά µήνα.

• Οποιαδήποτε αλλαγή στις υλοποιήσεις, δεν απαιτεί µεταγλώττιση των κλάσεων στην ιεραρχία της αφαίρεσης <sup>ή</sup> των προγραµµάτων που τις χρησιµοποιούν.

• Οποιαδήποτε από τις δύο ιεραρχίες κλάσεων (Αφαίρεση και Υλοποίηση) µπορεί να επεκταθεί (προσθέτοντας περισσότερα επίπεδα) µε τρόπο ανεξάρτητο.

#### **Bridge (Γέφυρα)**

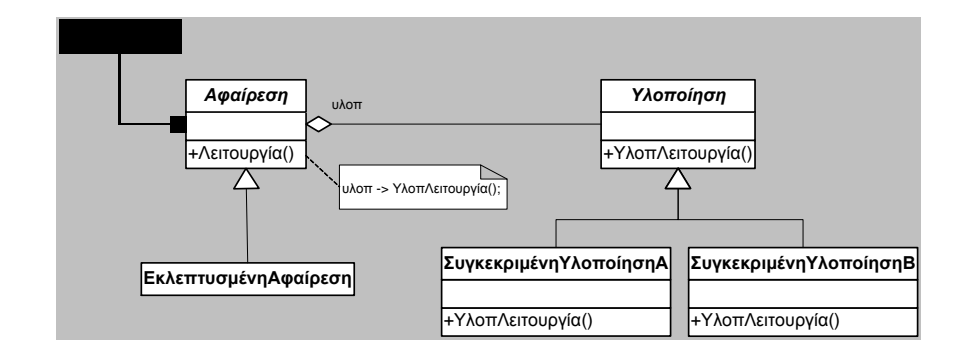

#### **Singleton (Μοναδιαίο)**

• Κατηγορία: Creational

• Σκοπός: *<sup>Η</sup> εξασφάλιση ότι <sup>µ</sup>ία κλάση θα έχει <sup>µ</sup>όνο ένα στιγµιότυπο και παρέχει ένα καθολικό σηµείο πρόσβασης σε αυτό .*

• Συνώνυµα: -

13

#### **Singleton (Μοναδιαίο)**

Κλάσεις και στιγμιότυπα: Σγέση ένα-προς-πολλά. Τα αντικείμενα δημιουργούνται δεσμεύοντας γώρο στη μνήμη όποτε κρίνεται σκόπιμο και διαγράφονται από τη µνήµη ότι τερµατιστεί <sup>η</sup> χρήση τους.

Ορισµένες φορές, απαιτείται <sup>η</sup> ύπαρξη κλάσεων από τις οποίες παράγεται ένα <sup>µ</sup>όνο αντικείµενο. Το αντικείµενο αυτό συνήθως δηµιουργείται κατά την έναρξη της εφαρµογής και διαγράφεται µε το πέρας της.

Ο ρόλος του μοναδικού αυτού αντικειμένου είναι η διαχείριση των υπολοίπων αντικειµένων της εφαρµογής και για το λόγο αυτό, αποτελεί λογικό σφάλµα να δηµιουργηθούν περισσότερα του ενός τέτοια αντικείµενα-διαχειριστές (managers ή controllers).

#### 17

#### **Singleton (Μοναδιαίο)**

Το πρότυπο σχεδίασης "Μοναδιαίο", εξασφαλίζει τη δηµιουργία ενός και <sup>µ</sup>όνο αντικειµένου, περιλαµβάνοντας <sup>µ</sup>ία ειδική <sup>µ</sup>έθοδο κατασκευής στιγµιοτύπων:

• Όταν καλείται αυτή <sup>η</sup> <sup>µ</sup>έθοδος, ελέγχει αν κάποιο αντικείµενο έχει ήδη δηµιουργηθεί. Αν ναι, <sup>η</sup> <sup>µ</sup>έθοδος επιστρέφει απλώς έναν δείκτη προς το υπάρχον αντικείµενο. Αν όχι, <sup>η</sup> <sup>µ</sup>έθοδος δηµιουργεί ένα νέο αντικείµενο και επιστρέφει δείκτη προς αυτό.

• Για να εξασφαλισθεί ότι αυτός είναι <sup>ο</sup> µοναδικός τρόπος δηµιουργίας αντικειµένων από αυτή την κλάση, <sup>ο</sup> κατασκευαστής της κλάσης δηλώνεται ως προστατευµένος (protected) <sup>ή</sup> ιδιωτικός (private). Με τον τρόπο αυτό, δεν είναι δυνατόν να δηµιουργηθεί ένα αντικείµενο, χωρίς να κληθεί <sup>η</sup> παραπάνω ειδική <sup>µ</sup>έθοδος.

18

#### **Singleton (Μοναδιαίο)**

Παράδειγµα: Μοντέλο µιας CPU.

Πολλοί καταχωρητές γενικής χρήσης, µόνο ένας συσσωρευτής (Accumulator).

<sup>Η</sup> εφαρµογή πρέπει να εξασφαλίσει ότι δεν θα δηµιουργηθούν πέραν του ενός τέτοιοι συσσωρευτές και ότι οι λειτουργίες του καταχωρητή θα είναι καθολικά προσπελάσιµες.

#### **Singleton (Μοναδιαίο)**

Εφαρµογή του προτύπου "Μοναδιαίο" και ορίζοντας στην κλάση Accumulator <sup>µ</sup>ία στατική λειτουργία getInstance <sup>η</sup> οποία δηµιουργεί ένα αντικείµενο <sup>µ</sup>όνο όταν αυτό δεν υφίσταται.

<sup>Η</sup> λειτουργία είναι δηλωµένη στατική, έτσι ώστε να µπορεί να κληθεί και πριν από την κατασκευή του µοναδικού αντικειµένου.

<sup>Η</sup> κλάση περιλαµβάνει ένα στατικό <sup>µ</sup>έλος instance, δείκτη προς το µοναδικό αντικείµενο (όσο αυτό δεν υφίσταται, <sup>η</sup> τιµή του δείκτη είναι NULL).

• <sup>Η</sup> λειτουργία getInstance σε περίπτωση που <sup>η</sup> τιµή του δείκτη instance είναι NULL δηµιουργεί ένα αντικείµενο της κλάσης..

• Σε περίπτωση που <sup>ο</sup> δείκτης έχει ήδη <sup>µ</sup>ία τιµή, <sup>η</sup> λειτουργία απλώς επιστρέφει την τιµή του.

#### **Singleton (Μοναδιαίο)**

```
class Accumulator {public:
static Accumulator* getInstance();protected:
Accumulator();private:
static Accumulator* instance;};Accumulator* Accumulator::instance = 0;Accumulator* Accumulator::getInstance() {if(instance == 0)
instance = new Accumulator;return instance;
}
```
#### **Singleton (Μοναδιαίο)**

**Lazy Initialization**: <sup>Η</sup> τιµή που επιστρέφει <sup>η</sup> <sup>µ</sup>έθοδος, δεν δηµιουργείται <sup>µ</sup>έχρι την πρώτη κλήση της. Αν εποµένως ένα µοναδιαίο αντικείµενο δεν χρησιµοποιηθεί, δεν δηµιουργείται.

Στο παρακάτω πρόγραµµα, οι δύο εντολές printf επιστρέφουν την ίδια διεύθυνση για τους δείκτες <sup>A</sup> και A1.

```
int main() {
   Accumulator* A;A = Accumulator::getInstance();
   Accumulator* A1;A1 = Accuracy::qettInstance();
   printf("A address: %p\n", A);
   printf("A1 address: %p\n", A1);return 0; }
```
#### **Singleton (Μοναδιαίο)**

Aπλότητα: οποιαδήποτε κλάση να µετατραπεί σε µοναδιαία.

Πλεονέκτηµα: σε περίπτωση δηµιουργίας παράγωγων κλάσεων από <sup>µ</sup>ία µοναδιαία κλάση, κάθε απόγονος µπορεί να είναι επίσης µοναδιαία κλάση αν προστεθούν και σε αυτές <sup>η</sup> στατική ιδιότητα και µέθοδος.

Για παράδειγµα, αν υπάρχουν ειδικές κατηγορίες συσσωρευτών από τις οποίες µπορεί να επιλέξει <sup>ο</sup> σχεδιαστής, κάθε κατηγορία µπορεί να κληρονοµεί από την κλάση Accumulator. Καθώς <sup>η</sup> ιδιότητα instance είναι δείκτης προς αντικείµενα τύπου Accumulator, <sup>η</sup> µέθοδος getInstance µπορεί να αναθέσει στην instance την τιµή ενός δείκτη προς οποιαδήποτε παράγωγη κλάση.

#### **Singleton (Μοναδιαίο)**

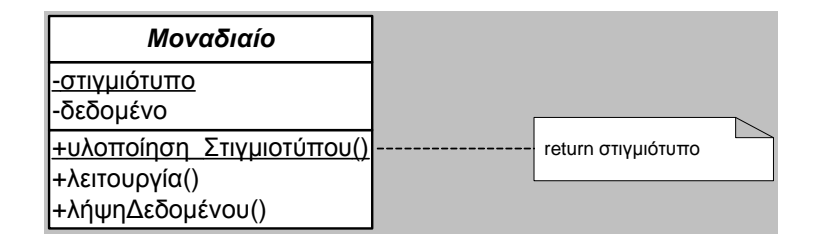

21

#### **Visitor (Επισκέπτης)**

• Υλοποιεί τη λεγόµενη "διπλή αποστολή" (**double dispatch** <sup>ή</sup> **dual dispatch**).

• Τα µηνύµατα στον OOP κατά κανόνα επιδεικνύουν συµπεριφορά που αντιστοιχεί στην "απλή αποστολή":

-<sup>η</sup> λειτουργία που εκτελείται εξαρτάται:

- από το όνοµα της αίτησης
- τον τύπο του (µοναδικού) αποδέκτη
- Στη "διπλή αποστολή" <sup>η</sup> λειτουργία που εκτελείται εξαρτάται:
	- από το όνοµα της αίτησης και

τύπο του "Επισκέπτη" και τον τύπο του στοιχείο<u>υ</u> που<br>-- τον τύπο **δύο αποδεκτών** (στο συγκεκριµένο πρότυπο από τον επισκέπτεται).

### **Visitor (Επισκέπτης)**

• Νέες απαιτήσεις: Υποθέτουµε ότι <sup>η</sup> εταιρεία εφαρµόζει <sup>µ</sup>ία πολιτική τροποποίησης των µισθών και αδειών σε τακτά χρονικά διαστήµατα. <sup>Η</sup> τροποποίηση των κλάσεων είναι υπαρκτή δυνατότητα, αλλά δεν είναι ρεαλιστική.

•Φιλοσοφία: προσθήκη λειτουργικότητας χωρίς την αλλαγή του κώδικα υπαρχόντων κλάσεων.

• Υλοποίηση: ∆ηµιουργία <sup>µ</sup>ίας ιεραρχίας κλάσεων Επισκέπτη (Visitor class hierarchy) <sup>η</sup> οποία ορίζει αµιγώς υπερβατές µεθόδους visit() στην αφηρηµένη κλάση βάσης. Κάθε <sup>µ</sup>έθοδος visit() λαµβάνει <sup>µ</sup>ία µοναδική παράµετρο – έναν δείκτη <sup>ή</sup> αναφορά προς <sup>µ</sup>ία κλάση της αρχικής ιεραρχίας.

#### **Visitor (Επισκέπτης)**

• Παράδειγµα: εφαρµογή <sup>η</sup> οποία διαχειρίζεται το εισόδηµα (Income) και τις <sup>µ</sup>έρες αδείας (Vacation Days) των υπαλλήλων µιας εταιρείας

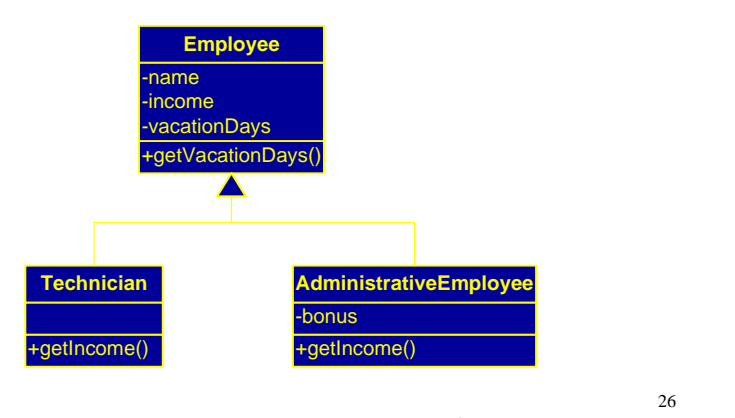

donwload αρχικό κώδικα από macedonia.uom.gr

## **Visitor (Επισκέπτης)**

#### Σχεδίαση:

• <sup>1</sup><sup>ο</sup> Στάδιο: Κάθε νέα λειτουργία µοντελοποιείται ως παράγωγος κλάσης της ιεραρχίας των Επισκεπτών. Οι αφηρηµένες <sup>µ</sup>έθοδοι visit() υλοποιούν την επιθυµητή λειτουργικότητα για τη συγκεκριµένη κλάση που δέχονται ως παράµετρο.

• Πώς λαµβάνει κάθε κλάση "Επισκέπτης" το δείκτη <sup>ή</sup> την αναφορά προς το στοιχείο που καλείται να εµπλουτίσει µε νέα λειτουργικότητα?

• <sup>2</sup><sup>ο</sup> Στάδιο: προσθήκη αφηρηµένης µεθόδου accept() στη βασική κλάση της πρωτότυπης ιεραρχίας. <sup>Η</sup> accept() λαµβάνει έναν δείκτη προς την αφηρηµένη κλάση βάσης της ιεραρχίας των Επισκεπτών.

28• Κάθε στοιχείο της πρωτότυπης ιεραρχίας, υλοποιεί την accept() καλώντας τη <sup>µ</sup>έθοδο visit() του στιγµιοτύπου των Επισκεπτών που της δόθηκε ως παράµετρος, περνώντας τον "this" pointer.

#### **Visitor (Επισκέπτης)**

Εφαρµογή:

όταν <sup>ο</sup> πελάτης χρειάζεται να προσθέσει <sup>µ</sup>ία λειτουργία:

Βήµα <sup>1</sup><sup>ο</sup>: δηµιουργεί ένα στιγµιότυπο του αντικειµένου Επισκέπτη που αφορά στη συγκεκριµένη λειτουργικότητα.

Βήµα <sup>2</sup><sup>ο</sup>: καλεί τη <sup>µ</sup>έθοδο accept() σε κάθε στοιχείο της πρωτότυπης ιεραρχίας που επιθυµεί να εµπλουτίσει περνώντας ως όρισµα το αντικείµενο Επισκέπτη.

<sup>Η</sup> <sup>µ</sup>έθοδος accept() µέσω της "διπλής αποστολής" καθοδηγεί τη ροή του ελέγχου στην κατάλληλη κλάση Visitor και στη συνέχεια στην εκτέλεση της λειτουργικότητας στην επιθυµητή αρχική κλάση.

29

### **Visitor (Επισκέπτης)**

Παρατήρηση:

<sup>Η</sup> προσθήκη νέων µεθόδων είναι πλέον σχετικά εύκολη – αρκεί <sup>η</sup> προσθήκη µιας νέας υποκλάσης στην ιεραρχία των Επισκεπτών.

Ωστόσο, αν οι κλάσεις στην αρχική ιεραρχία δεν είναι σταθερές, τότε <sup>ο</sup> συγχρονισµός µεταξύ της ιεραρχίας των Επισκεπτών και της ιεραρχίας των αρχικών κλάσεων απαιτεί µεγάλη προσπάθεια, που ίσως να µη δικαιολογεί τη χρήση του προτύπου.

#### **Visitor (Επισκέπτης)**

∆ιάγραµµα UML:

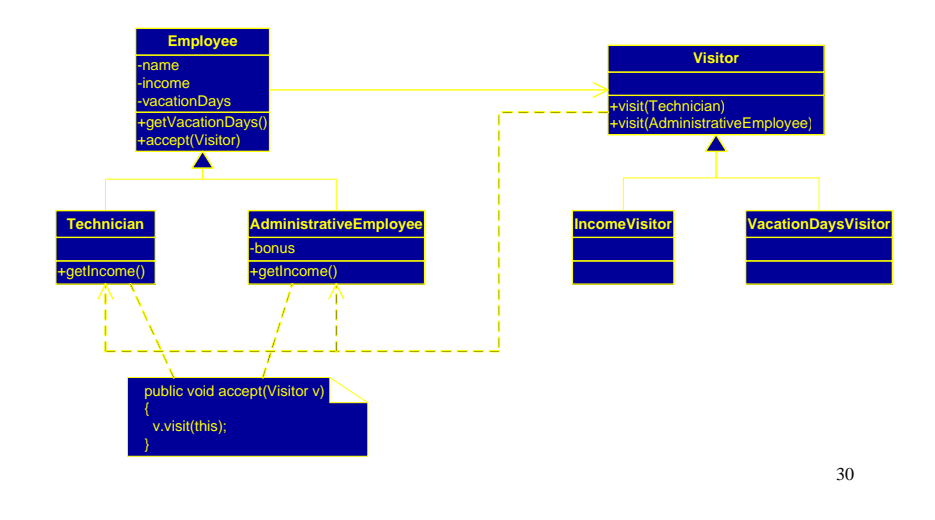

#### **Visitor (Επισκέπτης)**

Γενική ∆οµή - Εφαρµογή:

Χρησιµοποιείστε το πρότυπο σχεδίασης "Επισκέπτης" :

• όταν θέλετε να προσθέσετε λειτουργίες στα αντικείµενα µιας ιεραρχίας αντικειµένων χωρίς να "µολύνετε" τις κλάσεις τους µε αυτές τις λειτουργίες. Το πρότυπο "Επισκέπτης" σας επιτρέπει να διατηρείτε σχετιζόµενες λειτουργίες σε ένα <sup>µ</sup>έρος ορίζοντας αυτές σε <sup>µ</sup>ία ξεχωριστή κλάση.

∆ιάγραµµα:

#### **Visitor (Επισκέπτης)**

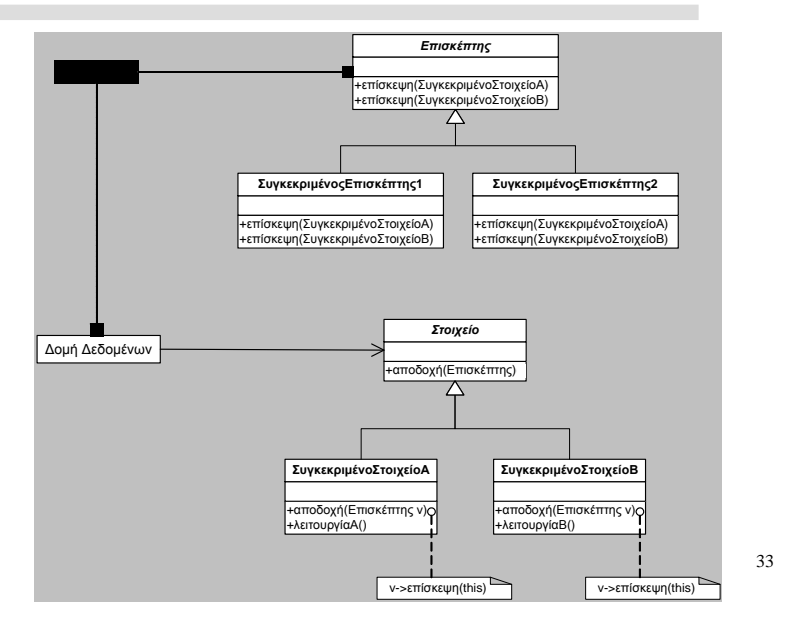

#### **Observer (Παρατηρητής)**

• Κατηγορία: Behavioral

• Σκοπός: *<sup>Ο</sup> ορισµός µιας σχέσης εξάρτησης ένα-προς-πολλά µεταξύ αντικειµένων έτσι ώστε όταν µεταβάλλεται <sup>η</sup> κατάσταση ενός αντικειµένου, όλα τα εξαρτώµενα αντικείµενα να ενηµερώνονται και να τροποποιούνται αυτόµατα .*

• Συνώνυµα: Publish - Subscribe

34

## **Observer (Παρατηρητής)**

- Στόχος της αντικειµενοστραφούς σχεδίασης είναι <sup>η</sup> δηµιουργία ενός συνόλου αλληλεπιδρώντων αντικειµένων.
- Συχνό πρόβληµα: <sup>η</sup> αναγκαιότητα συνεργασίας µεταξύ κλάσεων, οδηγεί σε υψηλή σύζευξη.
- Ορισµένα από τα πρότυπα, µε χαρακτηριστικότερο το πρότυπο "Παρατηρητής", επιδιώκουν να µειώσουν τη σύζευξη µεταξύ των αντικειµένων, παρέχοντας αυξηµένη δυνατότητα επαναχρησιµοποίησης και τροποποίησης του συστήµατος.

#### **Observer (Παρατηρητής)**

• Το συγκεκριµένο πρότυπο, επιτρέπει την αυτόµατη ειδοποίηση και ενηµέρωση ενός συνόλου αντικειµένων τα οποία "αναµένουν" ένα γεγονός, που εκδηλώνεται ως αλλαγή στην κατάσταση ενός αντικειµένου.

• <sup>Ο</sup> στόχος είναι <sup>η</sup> από-σύζευξη των παρατηρητών από το παρακολουθούµενο αντικείµενο, έτσι ώστε κάθε φορά που προστίθεται ένας νέος παρατηρητής (µε διαφορετική διασύνδεση ενδεχοµένως), να µην απαιτούνται αλλαγές στο παρακολουθούµενο αντικείµενο

• Το συγκεκριµένο πρότυπο είναι από τα πλέον ευρέως χρησιµοποιούµενα και υλοποιείται µε σχετική ευκολία σε διάφορες <sup>γ</sup>λώσσες προγραµµατισµού.

αρχιτεκτονική Μοντέλου-Όψεως-Έλεγκτή (Model-View-Control<del>le</del>r) •Το πρότυπο "Παρατηρητής" εφαρµόζεται για χρόνια στην γνωστή

#### **Observer (Παρατηρητής)**

<sup>Η</sup> εφαρµογή του προτύπου προϋποθέτει τον εντοπισµό των εξής δύο τµηµάτων: ενός υποκειµένου και του παρατηρητή. Μεταξύ των δύο υφίσταται <sup>µ</sup>ία συσχέτιση ένα-προς-πολλά

Το υποκείµενο διατηρεί το µοντέλο των δεδοµένων και <sup>η</sup> λειτουργικότητα που αφορά στην παρατήρηση των δεδοµένων κατανέµεται σε διακριτά αντικείµενα – παρατηρητές.

Οι παρατηρητές αυτό-καταχωρούνται στο υποκείµενο κατά τη δηµιουργία.

Οποτεδήποτε το υποκείµενο αλλάζει, "ανακοινώνει" προς όλους τους καταχωρηµένους παρατηρητές το γεγονός της αλλαγής.

Κάθε παρατηρητής ερωτά το υποκείµενο για το υποσύνολο της κατάστασης του υποκειµένου που το ενδιαφέρει

37Στο ανωτέρω πρωτόκολλο επικοινωνίας <sup>η</sup> πληροφορία "αντλείται" αντί να  $\alpha$ ποστέλλεται στους παρατηρητές, 38

#### **Observer (Παρατηρητής)**

Παράδειγµα: Κλάση Timer που υλοποιεί ένα χρονόµετρο

class Timer extends Subject

private int state;

}

```
public int qetState() { return state;
public void setState( int in ) 
{state = in;Notify(); }
```
#### **Observer (Παρατηρητής)**

Αρχή Αντιστροφής των Εξαρτήσεων: Οι παρατηρητές δεν θα πρέπει να "βλέπουν" µία συγκεκριµένη κλάση, για αυτό και <sup>η</sup> Timer κληρονοµεί <sup>µ</sup>ία αφηρηµένη κλάση βάσης

```
39
class Subject { 
private ArrayList observers = new ArrayList(); 
  private int totalObs = 0;
  public void attach( Observer o ) {
    observers.add(o); //καταχώρηση παρατηρητή
   } public void detach( Observer o) {
    observers.remove( o );}public void Notify() {
for (int i=0; i < observers.size(); i++)
        ((Observer)observers.get(i)).update(); 
//ανακοίνωση αλλαγών στους παρατηρητές
   } }
```
#### **Observer (Παρατηρητής)**

<sup>Η</sup> τιµή του χρονοµέτρου εµφανίζεται στην οθόνη από διάφορους παρατηρητές

Όλοι οι παρατηρητές πρέπει να έχουν την ίδια διασύνδεση.

Λύση: Κληρονοµούν <sup>µ</sup>ία αφηρηµένη βασική κλάση (Observer)

```
abstract class Observer { 
public abstract void update(); }
```
#### **Observer (Παρατηρητής)**

Οι παρατηρητές καταχωρούν τον εαυτό τους καλώντας την attach του υποκειµένου ( public void attach (Observer o) )

Αν <sup>ο</sup> παρατηρητής χρειάζεται περισσότερη πληροφορία, την "αντλεί" από το υποκείµενο

```
class HexObserver extends Observer {
```

```
41private Timer subj;public HexObserver( Timer s ) { \textsf{subj} = \textsf{si} \quad \textsf{subj}.\textsf{attach( this)}//Οι παρατηρητές καταχωρούν τον εαυτό τους
   } 
public void update() {
System.out.print(" "+Integer.toHexString(subj.getState()) );} //Οι παρατηρητές αντλούν πληροφορία
}
```
#### **Observer (Παρατηρητής)**

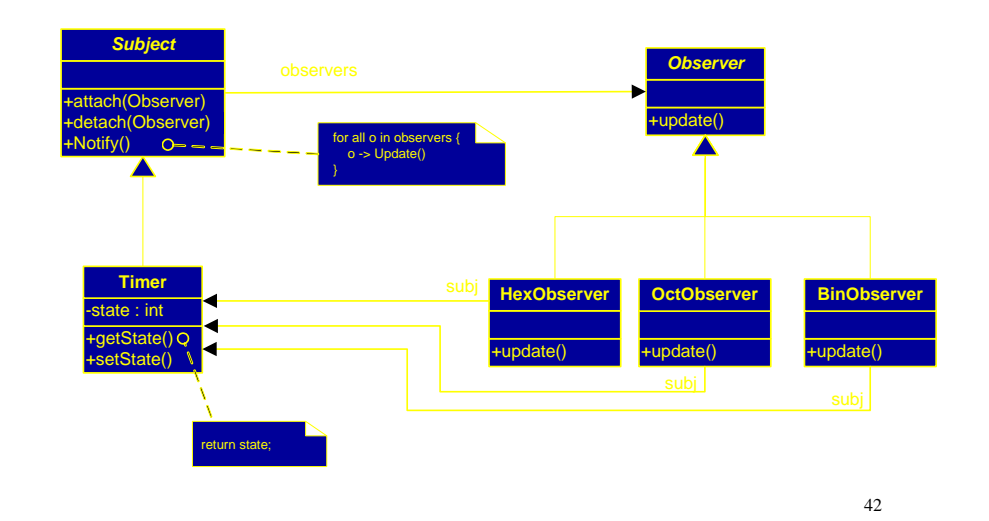

#### **Observer (Παρατηρητής)**

H εφαρµογή του προτύπου έχει νόηµα <sup>µ</sup>όνο όταν <sup>η</sup> λίστα των παρατηρητών αλλάζει δυναµικά

Ειδάλλως (αν για παράδειγµα το υποκείµενο επικοινωνεί πάντοτε µε ένα συγκεκριµένο παρατηρητή) <sup>η</sup> σύζευξη µεταξύ τους κωδικοποιείται ως απλή συσχέτιση

# Στρατηγική (Strategy)

- Ορίζει µια οικογένεια αλγορίθµων, τους ενσωµατώνει και επιτρέπει την εναλλαγή µεταξύ αυτών.
- Το χρησιµοποιούµε όταν θέλουµε να υλοποιήσουµε έναν κοινό γενικό αλγόριθµο (<sup>π</sup>.χ. ταξινόµηση) αλλά και πολλές διαφοροποιήσεις του (<sup>π</sup>.χ. φυσαλίδας, εισαγωγής <sup>κ</sup>.τ.λ.)

## Στρατηγική (Strategy)

- Έστω ότι θέλουµε να δηµιουργήσουµε ένα πρόγραµµα το οποίο να βρίσκει την <sup>µ</sup>έγιστη και την ελάχιστη τιµή σε έναν πίνακα
- Επιπλέον, επιθυµούµε για την υλοποίηση του προγράµµατος να εκτελείτε αρχικά µια ταξινόµηση του πίνακα.
- 45• Τέλος, επιθυµητό είναι <sup>ο</sup> χρήστης του προγράµµατος να επιλέγει τον αλγόριθµο ταξινόµησης κατά τη διάρκεια της εκτέλεσης

# Στρατηγική (Strategy)

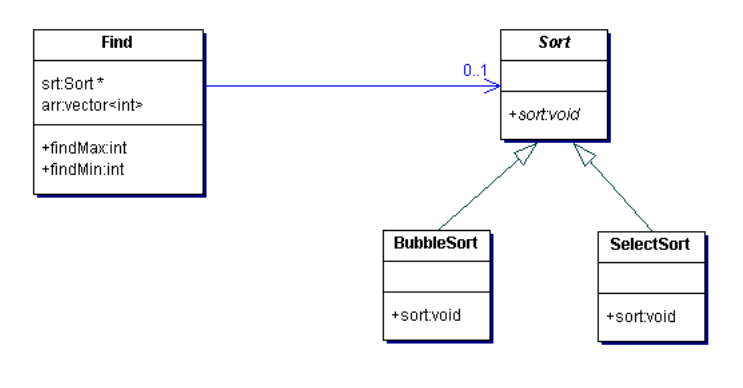

46

• Σχεδιάστε το διάγραµµα κλάσεων για ένα θερµόµετρο το οποίο καταγράφει τη θερµοκρασία του περιβάλλοντος και στη συνέχεια ανάλογα µε αυτή µπορεί να αυξοµειώνει την ένταση του καλοριφέρ και να αλλάζει τις πληροφορίες (ώρα, βαθµοί C) που απεικονίζονται σε µια οθόνη

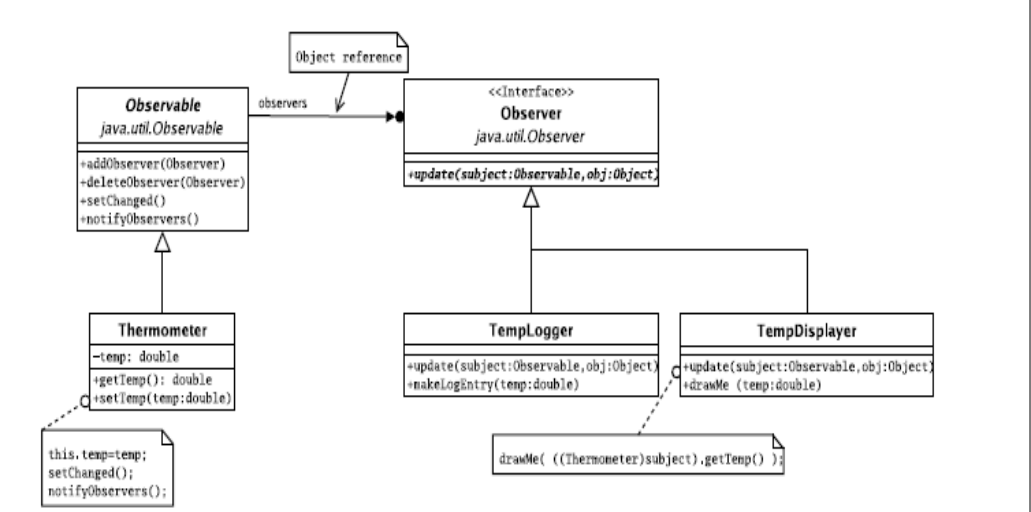

- Θεωρούµε <sup>µ</sup>ία εφαρµογή <sup>η</sup> οποία απεικονίζει τρισδιάστατες σκηνές
- Κάθε αντικείµενο στην σκηνή µπορεί να χρωµατιστεί µε δύο τρόπους:

είτε µε βάση κάποια φωτογραφία, είτε µε βάση ένα συγκεκριµένο χρώµα.

• <sup>Ο</sup> χρωµατισµός των αντικειµένων πραγµατοποιείται από δύο ανεξάρτητα προγράµµατα, που αντιστοιχούν στις κλάσεις Texture και Material.

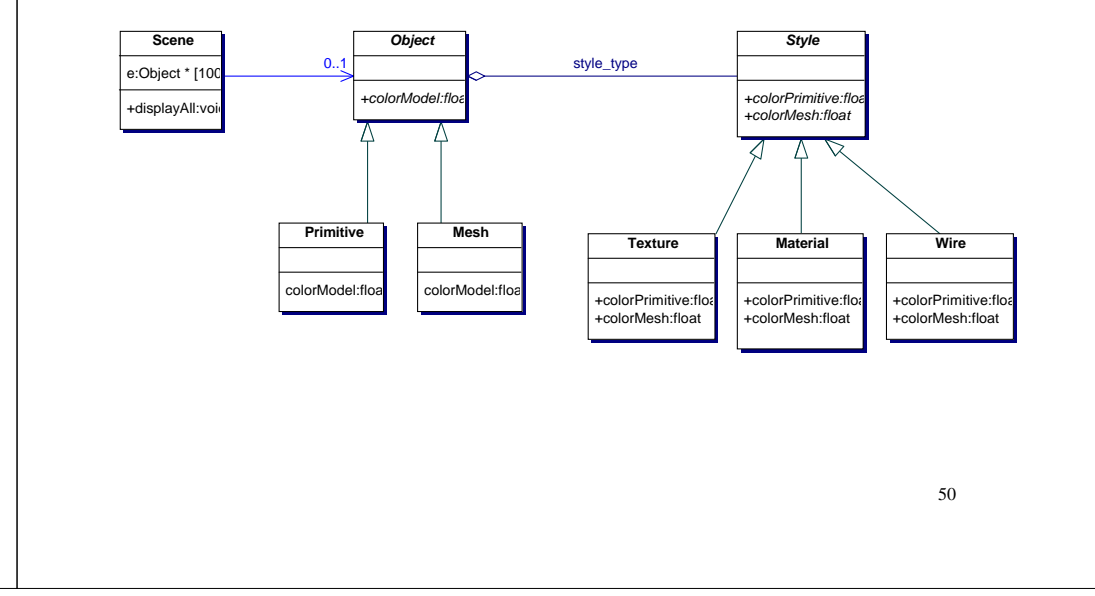